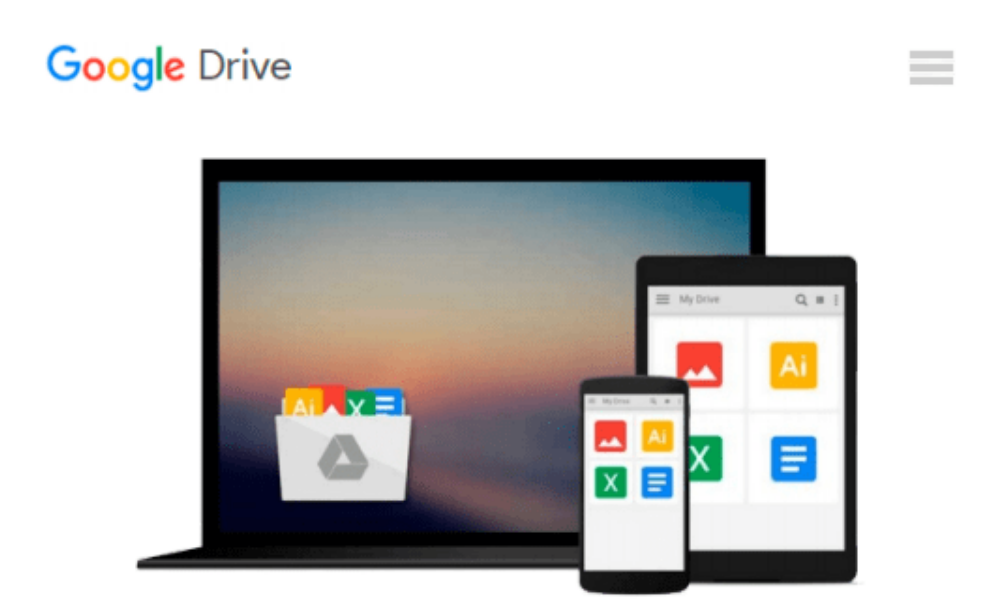

# **iMovie für OS X und iOS - eigene Videos erfolgreich bearbeiten und präsentieren / mit Tipps zu iTunes & Apple TV: Hilfreiche Anregungen für engagierte ... iPad, iPhone und iPod touch (German Edition)**

*Daniel Mandl*

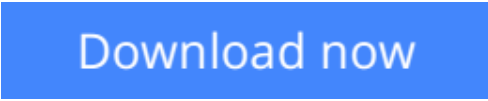

[Click here](http://zonebook.me/go/read.php?id=B01D53JQQ2) if your download doesn"t start automatically

## **iMovie für OS X und iOS - eigene Videos erfolgreich bearbeiten und präsentieren / mit Tipps zu iTunes & Apple TV: Hilfreiche Anregungen für engagierte ... iPad, iPhone und iPod touch (German Edition)**

Daniel Mandl

**iMovie für OS X und iOS - eigene Videos erfolgreich bearbeiten und präsentieren / mit Tipps zu iTunes & Apple TV: Hilfreiche Anregungen für engagierte ... iPad, iPhone und iPod touch (German Edition)** Daniel Mandl

Hilfreiche Anregungen für engagierte Hobbyfilmer am Mac oder iPad, iPhone und iPod touch

Für viele ist es ein spannendes, neues Betätigungsfeld: Schließlich lassen sich auf iPhone / iPad / iPod touch »schnell mal eben« schöne Video-Clips aufnehmen – und iMovie ist kostenlos auf jedem neuen Apple-Gerät installiert. Auch Filme aus »Drittquellen« wie AVCHD- / HDV-Camcordern können mit iMovie umfassend bearbeitet werden.

Allerdings: Apple hat die Anwendung iMovie völlig umgekrempelt. So »verschwanden« viele Knöpfe aus der Vorversion und etliche Funktionen müssen erst einmal wiedergefunden werden. Doch keine Sorge: Die iMovie-Mac-Version bietet weitaus mehr als gedacht. Der Clou: Man muss die neue Bedienphilosophie verstehen. Daniel Mandl demonstriert in diesem Buch in gewohnt sorgfältig-unterhaltsamer Weise den erfolgreichen »Werdungsprozess« eines Trailers oder Videos – und lässt auch etliche Tipps zu iTunes und Apple TV einfließen.

**[Download](http://zonebook.me/go/read.php?id=B01D53JQQ2)** [iMovie für OS X und iOS - eigene Videos erfolgrei ...pdf](http://zonebook.me/go/read.php?id=B01D53JQQ2)

**[Read Online](http://zonebook.me/go/read.php?id=B01D53JQQ2)** [iMovie für OS X und iOS - eigene Videos erfolgr ...pdf](http://zonebook.me/go/read.php?id=B01D53JQQ2)

**Download and Read Free Online iMovie für OS X und iOS - eigene Videos erfolgreich bearbeiten und präsentieren / mit Tipps zu iTunes & Apple TV: Hilfreiche Anregungen für engagierte ... iPad, iPhone und iPod touch (German Edition) Daniel Mandl**

#### **From reader reviews:**

#### **Luisa Johnson:**

As people who live in the actual modest era should be update about what going on or details even knowledge to make these individuals keep up with the era which can be always change and advance. Some of you maybe will update themselves by reading books. It is a good choice for you but the problems coming to you is you don't know which you should start with. This iMovie für OS X und iOS - eigene Videos erfolgreich bearbeiten und präsentieren / mit Tipps zu iTunes & Apple TV: Hilfreiche Anregungen für engagierte ... iPad, iPhone und iPod touch (German Edition) is our recommendation to help you keep up with the world. Why, since this book serves what you want and want in this era.

#### **Levi Ryan:**

This book untitled iMovie für OS X und iOS - eigene Videos erfolgreich bearbeiten und präsentieren / mit Tipps zu iTunes & Apple TV: Hilfreiche Anregungen für engagierte ... iPad, iPhone und iPod touch (German Edition) to be one of several books this best seller in this year, that is because when you read this guide you can get a lot of benefit in it. You will easily to buy this particular book in the book retailer or you can order it by using online. The publisher of this book sells the e-book too. It makes you quickly to read this book, as you can read this book in your Touch screen phone. So there is no reason for you to past this book from your list.

#### **David McClure:**

Are you kind of hectic person, only have 10 or maybe 15 minute in your moment to upgrading your mind talent or thinking skill even analytical thinking? Then you are receiving problem with the book compared to can satisfy your small amount of time to read it because pretty much everything time you only find reserve that need more time to be learn. iMovie für OS X und iOS - eigene Videos erfolgreich bearbeiten und präsentieren / mit Tipps zu iTunes & Apple TV: Hilfreiche Anregungen für engagierte ... iPad, iPhone und iPod touch (German Edition) can be your answer since it can be read by you who have those short extra time problems.

#### **Michael Mantz:**

You will get this iMovie für OS X und iOS - eigene Videos erfolgreich bearbeiten und präsentieren / mit Tipps zu iTunes & Apple TV: Hilfreiche Anregungen für engagierte ... iPad, iPhone und iPod touch (German Edition) by browse the bookstore or Mall. Just viewing or reviewing it could possibly to be your solve challenge if you get difficulties for the knowledge. Kinds of this publication are various. Not only by written or printed but additionally can you enjoy this book by e-book. In the modern era including now, you just looking by your mobile phone and searching what your problem. Right now, choose your current ways to get more information about your e-book. It is most important to arrange you to ultimately make your knowledge

are still change. Let's try to choose right ways for you.

**Download and Read Online iMovie für OS X und iOS - eigene Videos erfolgreich bearbeiten und präsentieren / mit Tipps zu iTunes & Apple TV: Hilfreiche Anregungen für engagierte ... iPad, iPhone und iPod touch (German Edition) Daniel Mandl #ZQHC1S0EJPO**

## **Read iMovie für OS X und iOS - eigene Videos erfolgreich bearbeiten und präsentieren / mit Tipps zu iTunes & Apple TV: Hilfreiche Anregungen für engagierte ... iPad, iPhone und iPod touch (German Edition) by Daniel Mandl for online ebook**

iMovie für OS X und iOS - eigene Videos erfolgreich bearbeiten und präsentieren / mit Tipps zu iTunes & Apple TV: Hilfreiche Anregungen für engagierte ... iPad, iPhone und iPod touch (German Edition) by Daniel Mandl Free PDF d0wnl0ad, audio books, books to read, good books to read, cheap books, good books, online books, books online, book reviews epub, read books online, books to read online, online library, greatbooks to read, PDF best books to read, top books to read iMovie für OS X und iOS - eigene Videos erfolgreich bearbeiten und präsentieren / mit Tipps zu iTunes & Apple TV: Hilfreiche Anregungen für engagierte ... iPad, iPhone und iPod touch (German Edition) by Daniel Mandl books to read online.

### **Online iMovie für OS X und iOS - eigene Videos erfolgreich bearbeiten und präsentieren / mit Tipps zu iTunes & Apple TV: Hilfreiche Anregungen für engagierte ... iPad, iPhone und iPod touch (German Edition) by Daniel Mandl ebook PDF download**

**iMovie für OS X und iOS - eigene Videos erfolgreich bearbeiten und präsentieren / mit Tipps zu iTunes & Apple TV: Hilfreiche Anregungen für engagierte ... iPad, iPhone und iPod touch (German Edition) by Daniel Mandl Doc**

**iMovie für OS X und iOS - eigene Videos erfolgreich bearbeiten und präsentieren / mit Tipps zu iTunes & Apple TV: Hilfreiche Anregungen für engagierte ... iPad, iPhone und iPod touch (German Edition) by Daniel Mandl Mobipocket**

**iMovie für OS X und iOS - eigene Videos erfolgreich bearbeiten und präsentieren / mit Tipps zu iTunes & Apple TV: Hilfreiche Anregungen für engagierte ... iPad, iPhone und iPod touch (German Edition) by Daniel Mandl EPub**